# 安全のために

お使いになる方への危害、財産への損害を未然に防ぎ、安全に正しくお使いいただくための 注意事項を記載しています。ご使用の際には、必ず記載事項をお守りください。

#### ▼ 警告および注意表示 マイン マイン マイン マイン おんこう きょうかん きょうかん きょうかん マイン 絵記号の意味

キーボード面における明るさと周辺の明 △ 電源を入れた状態で、あお向け、横た<br>るさの差をなるべく小さくしてください。 △ おし、逆さまにして使わない 眼精疲労を防ぐため、以下を守る ディスプレイの角度などを調節時に、<br>ディスプレイを見る作業を続けるときは、 指をはさまないよう気をつける ディスプレイ画面の明るさ、書類および ここ アニュ フェ・・・・ こ こ こ ここここ<br>また、連続作業をするときは、1時間に 10分から15分程度の休憩をとってく ださい。長時間ディスプレイを見続ける と、眼に疲労が蓄積されます。

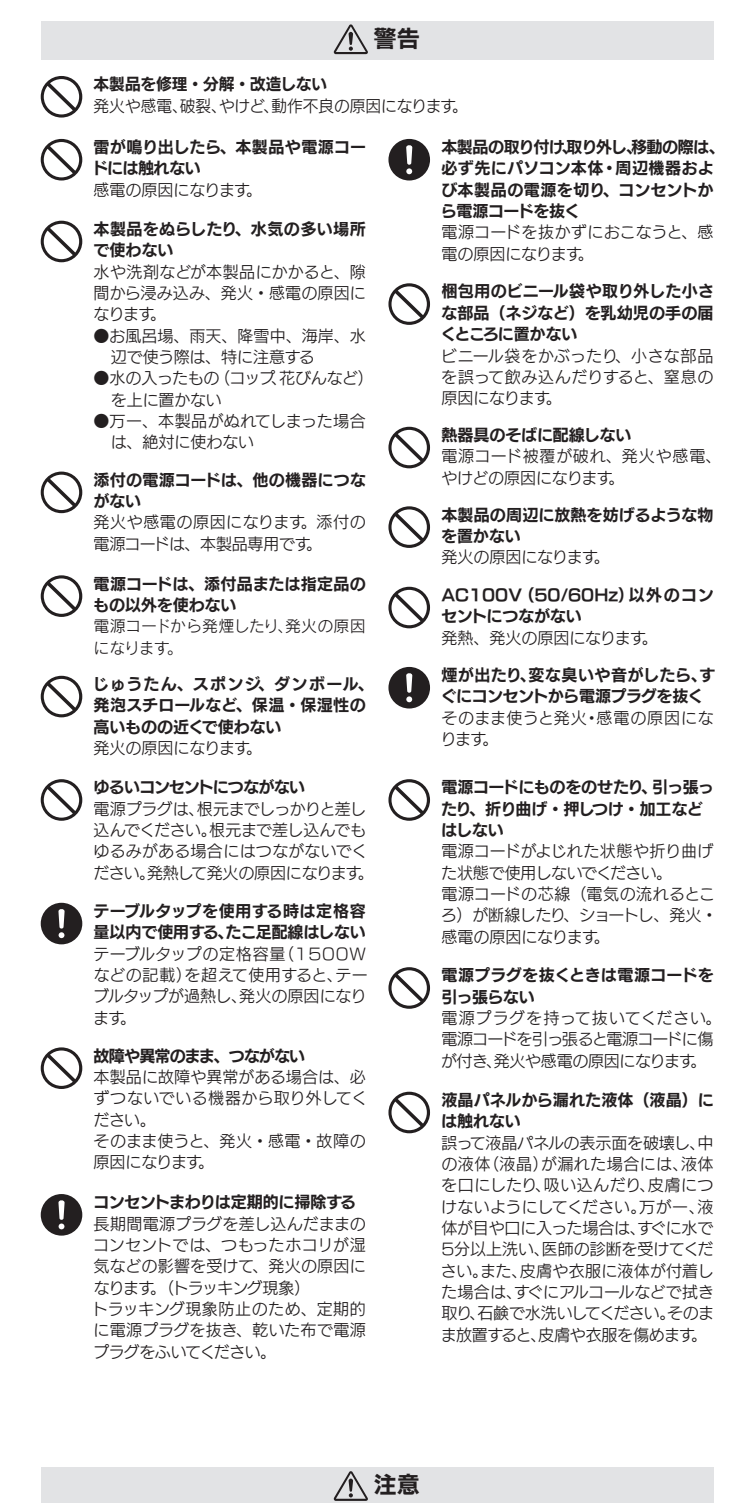

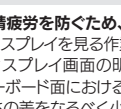

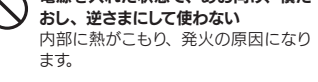

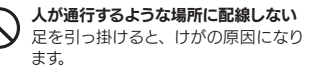

- ① 「システム環境設定」を開き、[ディスプレイ]を クリックする。
- ② 「回転」を設定する。 ※「回転」がない場合、縦に表示できません。

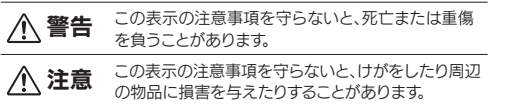

●ケーブルは、はさんだり、引っ張ったりしないように、 余裕を持って取り回してください。

●回転する際は、以下のようにしてください。

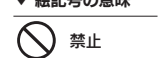

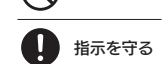

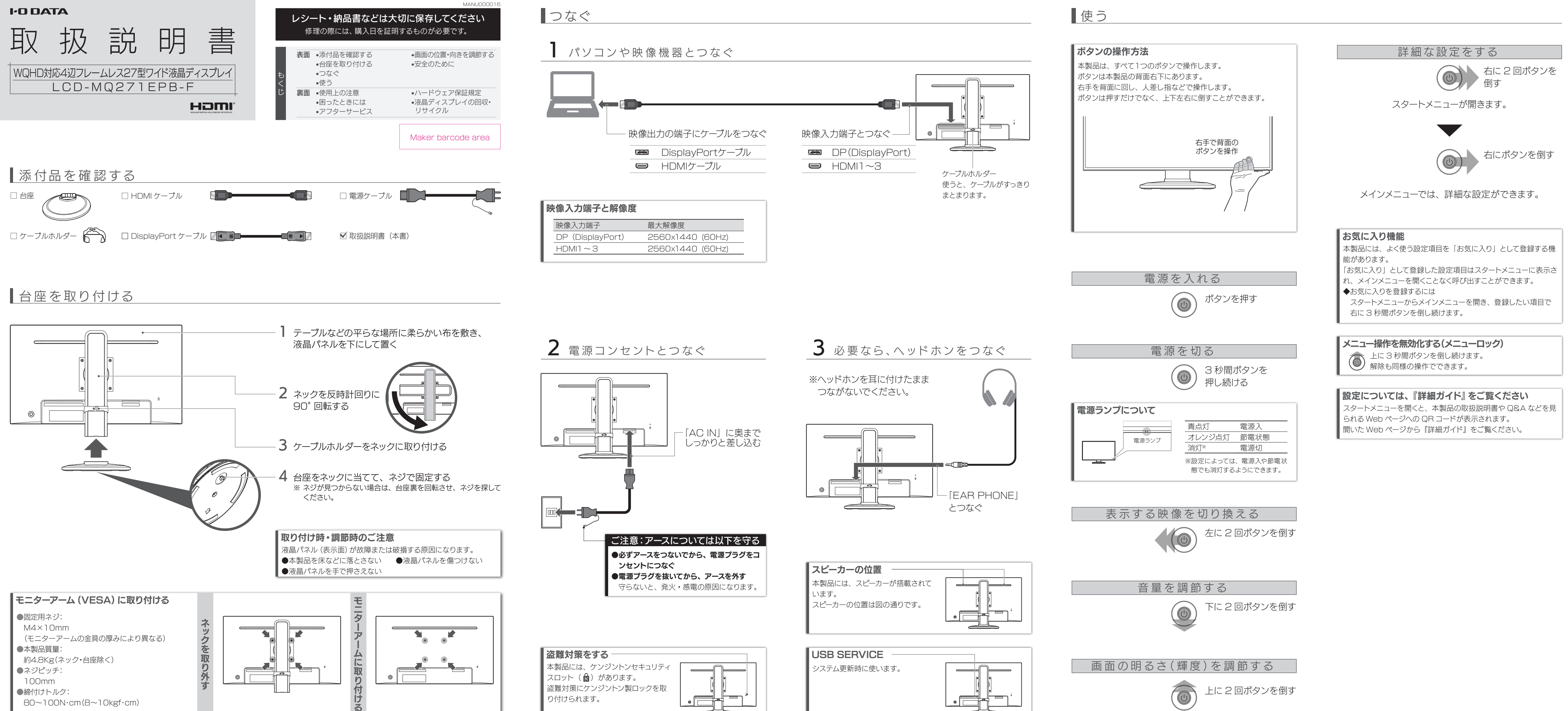

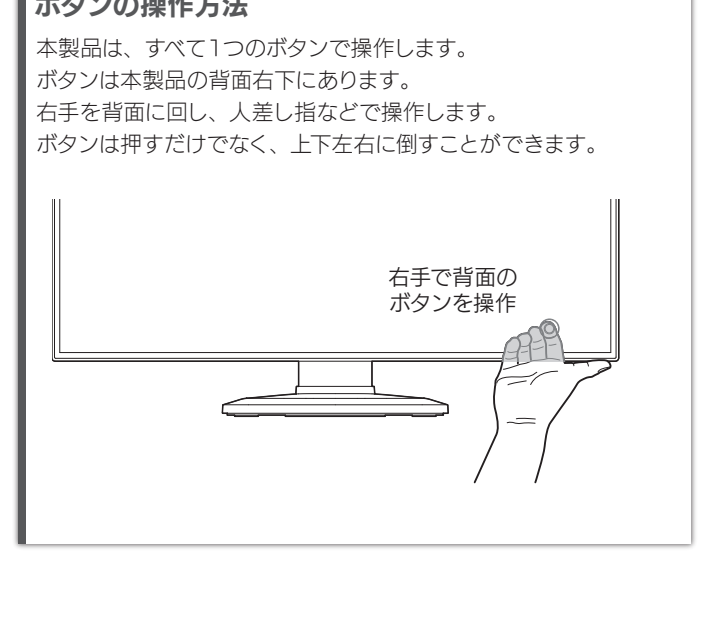

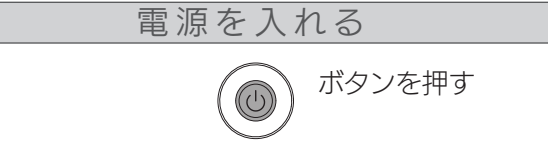

# ■画面の位置・向きを調節する

# パソコンの映像を回転させる

### **Windows**

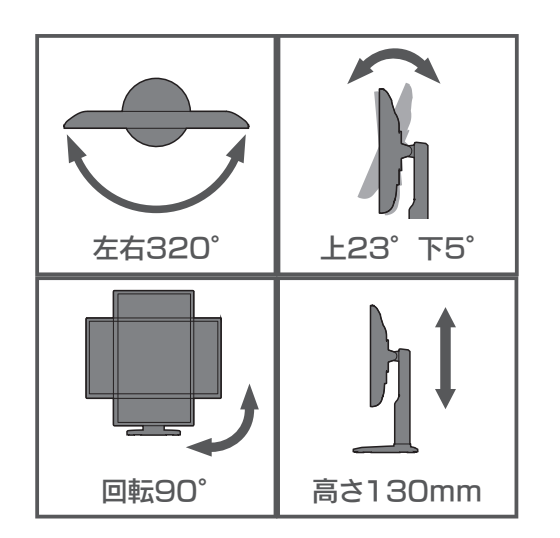

# OS X

画面回転アプリ「クルッとな」をお使いください。 http://www.iodata.jp/lib/product/etc/4242.htm

### メニューの表示について

本製品はセンサーで回転を感知し、メニューが自動で回転します。 ※ メニューが回転しない場合は、メインメニューを開いて[メニュー 表示]→[回転]が[自動]に設定されているかをご確認ください。

手や指をはさまないように注意してください。

### 調節時のご注意

- 1. ケーブルホルダーからケーブルを外す
- 2. 高さを最も高くなるように調節する
- 3. 液晶パネルを一番上に向ける(最大まで後ろに傾ける)
- 4. ゆっくりと時計回りに90°回す

# ■使用上の注意

### ■画面の焼き付きを防ぐために

#### 【VCCI 規格について】

.<br>この装置は、クラスB情報技術装置です。この装置は、家庭環境で使用することを目的と 害を引き起こすことがあります。 取扱説明書に従って正しい取り扱いをして下さい。

#### 【J-Moss について】

この装置は、「電気・電子機器の特定の化学物質の含有表示方法(JIS C 0950)」、「電気・ 電子機器の特定の化学物質に関するグリーンマーク・ガイドライン」に基づきグリーンマークを表 示しております。化学物質の含有情報は以下をご覧ください。 http://www.iodata.jp/jmoss/

#### 【ユーザー登録はこちら】・・・https://ioportal.iodata.jp/

ユーザー登録にはシリアル番号(S/N)が必要となりますので、メモしておいてください。 シリアル番号(S/N)は本製品貼付のシールに印字されている 12 桁の英数字です。 (例:ABC1234567ZX)

#### 【ご注意】

●HDMI、HDMI のロゴ、High-Definition Multimedia Interface は HDMI Licensing Administrator, Inc. の商標または登録商標です。

- 1) 本製品及び本書は株式会社アイ・オー・データ機器の著作物です。したがって、本製品及び 本書の一部または全部を無断で複製、複写、転載、改変することは法律で禁じられています。
- 2) 本製品は、医療機器、原子力設備や機器、航空宇宙機器、輸送設備や機器、兵器システム などの人命に関る設備や機器、及び海底中継器、宇宙衛星などの高度な信頼性を必要とする 設備や機器としての使用またはこれらに組み込んでの使用は意図されておりません。これら、 設備や機器、制御システムなどに本製品を使用され、本製品の故障により、人身事故、火災 事故、社会的な損害などが生じても、弊社ではいかなる責任も負いかねます。設備や機器、 制御システムなどにおいて、冗長設計、火災延焼対策設計、誤動作防止設計など、安全設計 に万全を期されるようご注意願います。
- ー にカエ と知とれるようと左感説いよう。<br>3) 本製品は日本国内什様です。本製品を日本国外で使用された場合、弊社は一切の責任を負 いかねます。また、弊社は本製品に関し、日本国外への技術サポート、及びアフターサービ ス等を行っておりませんので、予めご了承ください。(This product is for use only in Japan. We bear no responsibility for any damages or losses arising from use of, or inability to use, this product outside Japan and provide no technical support or after-service for this product outside Japan.)
- 4) 本製品を運用した結果の他への影響については、上記にかかわらず責任は負いかねますので ご了承ください。

■お申し込み窓口 http://www.iodata.jp/recycle\_h/

# ■■ご家庭でお使いのお客様は

### ■お申し込み窓口 http://www.iodata.jp/recycle\_k/

#### 【商標について】

■■■<br>■記載されている会社名、製品名等は一般に各社の商標または登録商標です。

#### 【マニュアルアンケートはこちら】

よりよいマニュアル作りのため アンケートにご協力願います。

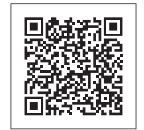

弊社では、法人のお客様がご不要になった弊社製液晶ディスプレイの 回収・リサイクルのご案内や料金のお見積もりをおこなっております。 詳細は、下記弊社 Web ページをご覧ください。

- 同じ画面を長時間表示させていると画面の焼き付きを起こすことがあります。
- ●パソコンやディスプレイを使用しないときは電源を切る。
- ●なるべく、省電力機能またはスクリーンセーバー機能を使う。

### ■お手入れ方法

弊社では「資源有効利用促進法」にもとづき、ご家庭で排出される弊 社製液晶ディスプレイのリサイクルを実施しています。

回収された液晶ディスプレイは、新たな資源として生まれ変わります。 この取り組みを通じて、弊社はユーザーの皆様とともに地球環境保全 の活動を進めてまいります。弊社が無料で回収・再資源化いたします。 お申し込みについては、下記弊社 Web ページをご覧ください。

- ●汚れがひどい場合は、水で十分に薄めた中性洗剤に布をひたして、よく絞っ てから汚れを拭き取り、最後に乾いた布で拭いてください。
- ●ベンジン、シンナー、アルコール、消毒薬、化学ぞうきん、クリーナー/クリー ニングペーパーなどは使わないでください。 変質やひび割れなどの原因になります。
- ●液晶パネルに水滴などをつけたまま放置しないでください。水滴などがつ いた場合はすぐに乾いた柔らかい布などで拭き取ってください。 放置しておくと液晶パネルが変色したり、シミの原因になります。また、水 分が内部へ入ると故障の原因になります。

弊社では製品のリサイクルの容易さや電力消費の抑制など環境負荷を 軽減する製品開発を進めています。 液晶ディスプレイ製品の回収・リサイクルにご協力をお願いいたします。

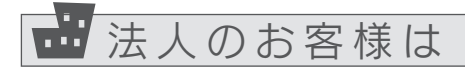

# 困ったときには

## 弊社サポートページをご確認ください

- ●本製品には、有寿命部品(バックライト、アルミ電解コンデンサーなど)が含ま れています。
- ●有寿命部品の寿命は、使用頻度や使用環境(温湿度など)等の条件により異 なります。
- ●本製品は、一般家庭やオフィスでの使用を想定して設計されていますので、 それ以外の環境でご使用される場合は、寿命が短くなる場合があります。

### ■連続使用について

アフターサービス

- ●機器側の音量を確認してください。
- ●本製品の音量を確認してください。
- ●ヘッドホンをつないでいませんか?

# ドット抜けがある(赤や緑などの動かない点がある)

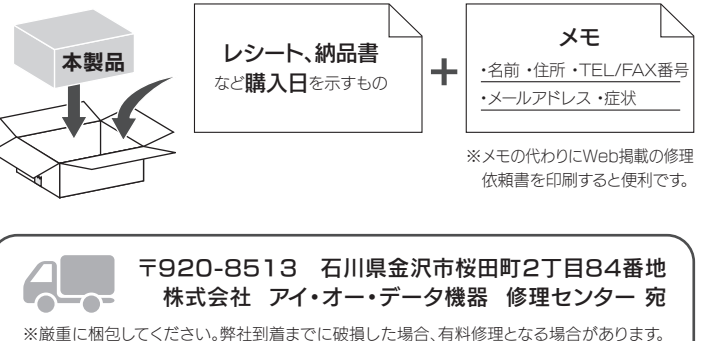

本製品についた汚れなどを落とす場合は、電源コードを抜いてから、柔らかい きれいな布で軽く乾拭きしてください。

> 6 保証有効範囲 弊社は、日本国内のみにおいて本保証規定に従った保証を行います。本製品の海外でのご使用につきま しては、弊社はいかなる保証も致しません。

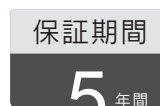

### ■バックライトについて

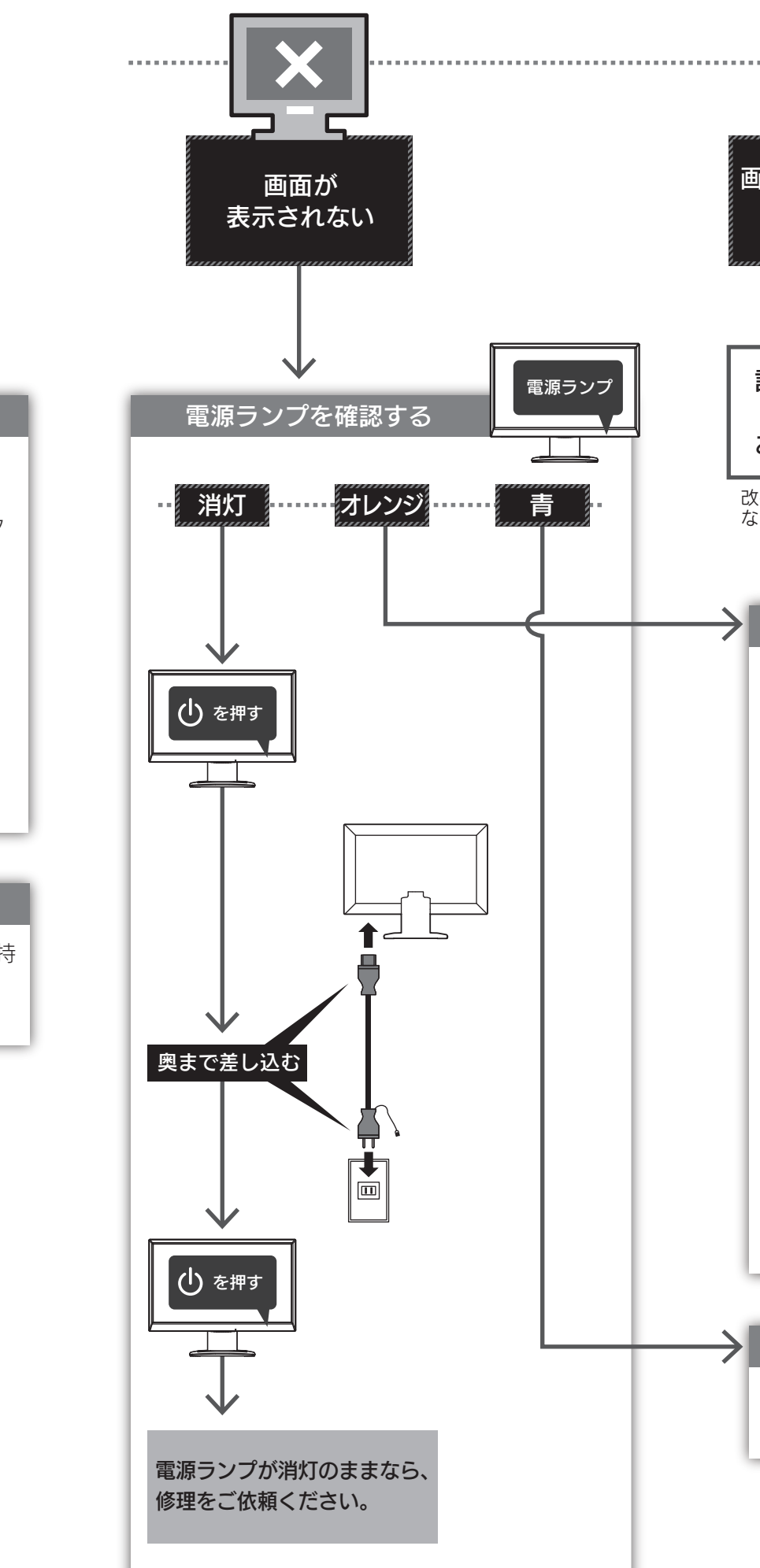

本製品に使用しているバックライトには寿命があります。画面が暗くなったり、チ ラついたり、点灯しないときは、新しい液晶パネルへの交換が必要です。

- ※ご自分での交換は絶対にしないでください。交換等につきましては、弊社サ ポートセンターへお問い合わせください。
- ●液晶パネルは非常に高価です。有料による液晶パネル交換は高額になるこ とをあらかじめご了承ください。

#### ■有寿命部品について

●本製品の修理対応、電話やメール等によるサポート対応、ソフトウェアのアップデート対応、本製品がサーバー等のサービスを利用する場合、そのサービスに ついては、弊社が本製品の生産を完了してから5年間を目途に終了とさせていただきます。ただし状況により、5年以前に各対応を終了する場合があります。 ●個人情報は、株式会社アイ・オー・データ機器のプライバシーポリシー(http://www.iodata.jp/privacy.htm)に基づき、適切な管理と運用をおこないます。 お問い合わせ方法 みんじ しんじん 修理を依頼する方法 以下を梱包し、修理センターへお送りください 【見積無料】有料修理となる場合は、先に見積をご連絡します。金額のご了承をいただいてから、修理 いたします。 【データ】内部にデータがある場合、厳密な検査のため、内部データは消去されます。何卒、ご了承く ださい。バックアップ可能な場合は、お送りいただく前にバックアップしてください。弊社修理セン ターではデータの修復はおこなっておりません。 【シール】お客様が貼られたシールなどは、修理時に失われる場合があります。 【保証内容】ハードウェア保証規定をご確認ください。 【控え】製品名とシリアル番号(S/N)はお手元に控えておいてください。 【修理について詳しくは】以下のURLをご覧ください(修理依頼書はここから印刷できます)。 http://www.iodata.jp/support/after/ ※厳重に梱包してください。弊社到着までに破損した場合、有料修理となる場合があります。 ※紛失をさけるため宅配便でお送りください ※送料は、発送時はお客様ご負担、返送時は弊社負担です。 〒920-8513 石川県金沢市桜田町2丁目84番地 株式会社 アイ・オー・データ機器 修理センター 宛 保証期間 5 年間 。<br>前 •住所 •TEL/FAX番 ・メールアドレス ・症状 レシート、納品書 │ │ │ │ │ メモ こと購入日を示すもの 本製品 弊社のハードウェア保証は、ハードウェア保証規定は下「本保証規定」といいます。)に明示した条件のもとにおいて、アフターサービスとして、弊社製品(以下「本製品」といいます。)の無料での修理または交換をお約 束するものです。 ハードウェア保証規定 弊社サポートページをご確認ください http://www.iodata.jp/support/qa/lcd/ ▼弊社サポートページ ■▼ それでも解決できない場合は、サポートセンターへ ※ご用意いただく情報 ▷製品情報(製品名、シリアル番号など)、PCや接続機器の情報(型番、OSなど) インターネット http://www.iodata.jp/support/ 電話 ▶ 050-3116-3019 ※受付時間 9:00~17:00 月~日曜日(年末年始・夏期休業期間をのぞく)

本製品は、24時間連続使用を前提とした設計ではありません。 有寿命部品の消耗を加速させる原因となりますので、24時間連続でのご利用は 避けてください。

### ■その他

- ●直射日光が当たる場所で使用・保管しないでください。変形や変色の原因に なります。
- ●お使いにならないときは、ほこりが入らないようカバーなどをかけてください。 ●台座を持って本製品を移動させないでください。
- ●液晶パネルの周囲を押さえたり、その部分に過度の負担がかかる状態で持 ち運んだりしないでください。液晶パネルが破損する恐れがあります。
- ●液晶パネルの表面は傷つきやすいので、工具や鉛筆、ボールペンなどの固 いもので押したり、叩いたり、こすったりしないでください。
- ●液晶パネル上に滅点 (点灯しない点)や輝点 (点灯したままの点)がある場 合があります。これは、液晶パネル自体が 99.999%以上の有効画素と 0.001%の画素欠けや輝点をもつことによるものです。故障、あるいは不 良ではありません。修理交換の対象とはなりませんので、あらかじめご了承 ください。
- ●見る角度や温度変化によっても色むらや明るさのむらが見える場合があり ます。これらは、故障あるいは不良ではありません。修理交換の対象とは なりませんので、あらかじめご了承ください。

# 音が出ない

- Windows ① 通知領域のスピーカーアイコンを右クリック
- ② [再生デバイス]をクリック
- ③ 本製品を選び、[規定値に設定]をクリック

## macOS

- ① システム環境設定の[サウンド]をクリック ② [出力]タブをクリック
- ③ 本製品を選ぶ

●パソコンでお使いの場合

## http://www.iodata.jp/support/qa/lcd/

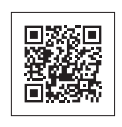

修理をご依頼ください。

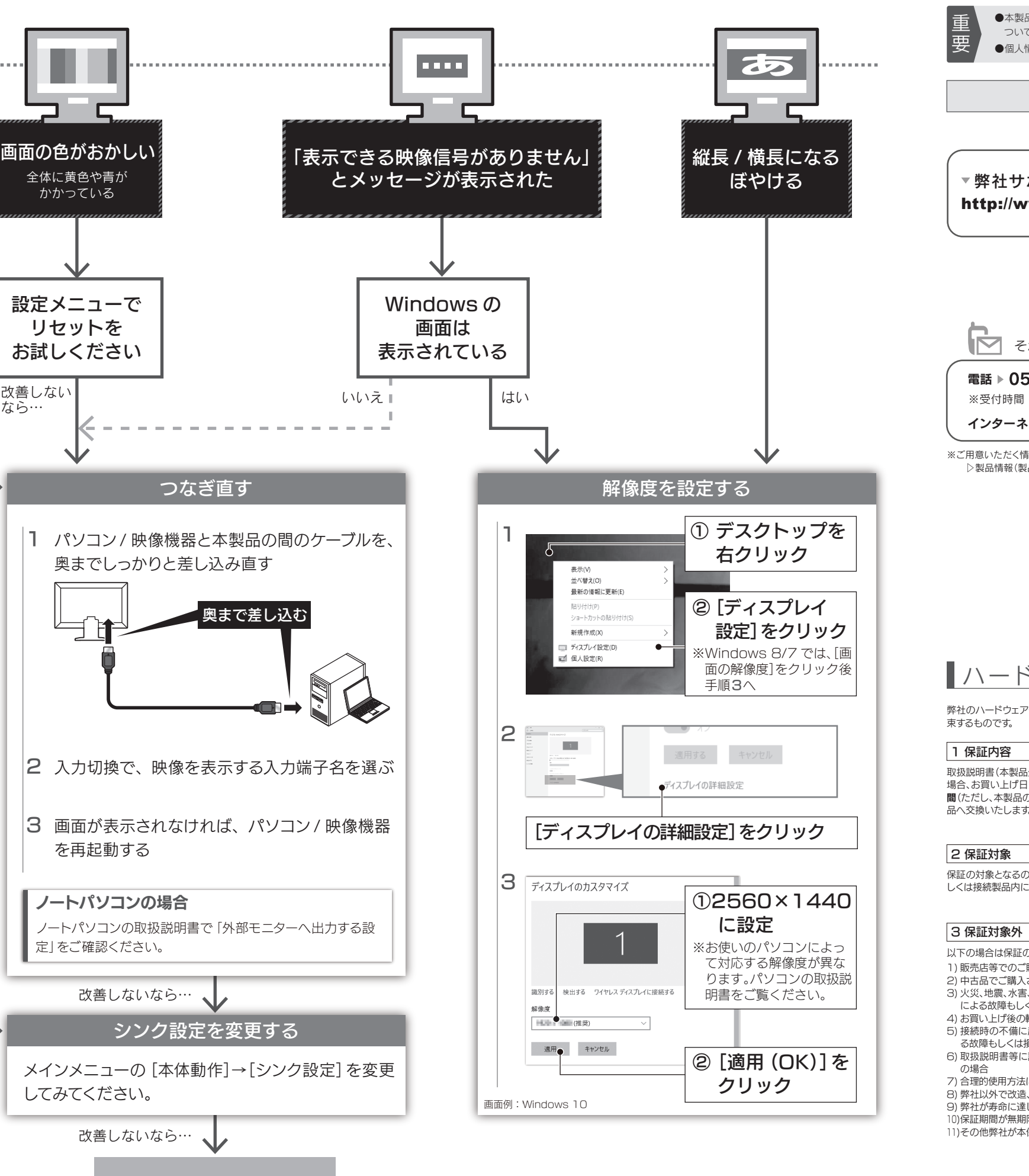

1

#### 4 修理

- 1) 修理を弊社へご依頼される場合は、本製品と本製品のお買い上げ日が記載されたレシートや納品 書等を弊社へお持ち込みください。本製品を送付される場合、発送時の費用はお客様のご負担、 弊社からの返送時の費用は弊社負担とさせていただきます。
- ) 発送の際は輸送時の損傷を防ぐため、ご購入時の箱・梱包材をご使用いただき、輸送に関する保 証および輸送状況が確認できる業者のご利用をお願いいたします。弊社は、輸送中の事故に関して は責任を負いかねます。
- )本製品がハードディスク・メモリーカード等のデータを保存する機能を有する製品である場合や本 製品の内部に設定情報をもつ場合、修理の際に本製品内部のデータはすべて消去されます。弊社 ではデータの内容につきましては一切の保証をいたしかねますので、重要なデータにつきましては てはディックアルローマでは、 アットにこっているか。<br>必ず定期的にバックアップとして別の記憶媒体にデータを複製してください。
- 弊社が修理に代えて交換を選択した場合における本製品、もしくは修理の際に交換された本製品の 部品は弊社にて適宜処分いたしますので、お客様へはお返しいたしません。

#### 5 免責

- 1) 本製品の故障もしくは使用によって生じた本製品または接続製品内に保存されたデータの毀損・ 消失等について、弊社は一切の責任を負いません。重要なデータについては、必ず、定期的にバッ クアップを取る等の措置を講じてください。
- 2) 弊社に故意または重過失のある場合を除き、本製品に関する弊社の損害賠償責任は理由のいかん を問わず製品の価格相当額を限度といたします。
- 3) 本製品に隠れた瑕疵があった場合は、この約款の規定に関わらず、弊社は無償にて当該瑕疵を修 理し、または瑕疵のない製品または同等品に交換いたしますが、当該瑕疵に基づく損害賠償責任 を負いません。

Our company provides the service under this warranty only in Japan.

# ■液晶ディスプレイの回収・リサイクル

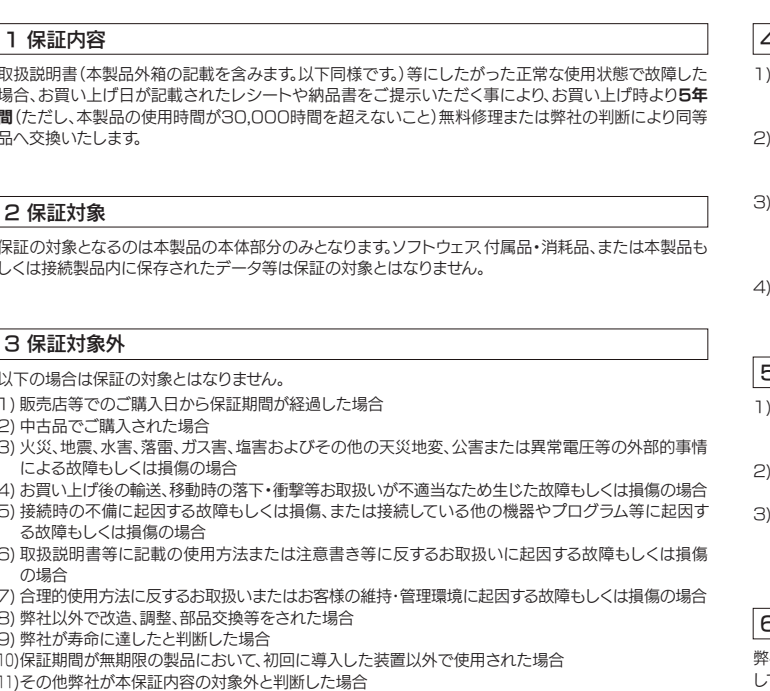

液晶パネルが 0.001 %未満の画素欠けや輝点を持 つことによるもので故障ではありません。 修理交換対象になりませんので、ご了承ください。